## PassTest Bessere Qualität , bessere Dienstleistungen!

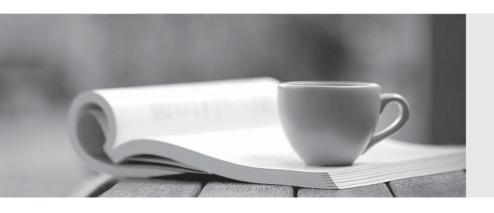

Q&A

http://www.passtest.de Einjährige kostenlose Aktualisierung Exam : C4040-103

Title : AIX 6.1 Basic Operations

Version: Demo

1. An operator needs to schedule the script '/usr/scripts/listall.ksh' to run at 19.00 on the current day. What is the correct form of the 'at' command to accomplish this task?

A. at 7 /usr/scripts/listall.ksh

B. at 7 P /usr/scripts/listall.ksh

C. at now + 7 /usr/scripts/listall.ksh

D. at today + 7 p /usr/scripts/listall.ksh

Answer: B

2. An operator needs to run a script which will write standard output and standard error to different files.

Which of the following commands will successfully perform this task?

A. myscript.ksh 1>/tmp/log/script.log 2>/tmp/log/script.err

B. myscript.ksh \$1>/tmp/log/script.log \$2>/tmp/log/script.err

C. myscript.ksh 1>/tmp/log/script.log 2>&1 /tmp/log/script/err

D. myscript.ksh 2>&1 /tmp/log/script.log 2> /tmp/log/script.err

Answer: A

3. An operator is in the middle of a file using 'more'. What subcommand can be used to go to previous page in the file?

A.b

B. p

C. r

D. v

**Answer:** A

4. A user is complaining that their display does not look correct. When the operator has the user run the command 'echo \$TERM' the result is 'ascii', however, the /etc/environment file contains the line 'export TERM=vt100'. What is the likely cause of this difference?

A. The user is not using a VT100 terminal

B. The user's login shell is set to sh instead of ksh

C. The user's .profile resets the TERM environment variable

D. The /etc/profile file sets the TERM environment variable to 'ascii'

Answer: C

5. Which command enables a user to exit the vi editor, overwriting the existing file without prompting for confirmation?

A. :w

B.:qw

C. :x!

D. :we!

Answer: C

6. An operator is trying to perform an immediate power down of an AIX LPAR using the 'shutdown -k' command. The cursor has returned to the command prompt, but no shutdown activities are showing on the screen after more than one minute.

Which of the following is the most likely cause of the problem?

A. The /etc/rc.shutdown script is missing.

B. The bos.rte.control fileset has become corrupted.

C. The operator UID is not a member of the shutdown group.

D. The -k flag against the shutdown command only broadcast the shutdown message.

Answer: D

7. During heavy system resources usage, and administrator detects that the top processes are from the user 'webapp'. The operator needs to check all the running processes from that user to analyze them.

Which command can retrieve that information in a single step?

A. puser webapp

B. ps -fu webapp

C. proc -uid webapp

D. fuser /dev/webapp

Answer: B

| The safer, easier way to help you pass any IT exams                                                         |
|----------------------------------------------------------------------------------------------------|
|                                                                                                    |
| 8. An operator needs to replace all the occurrences of the string '/home/user1' in the current file using v |
| with '/home1/user2'. Which of the following sub-commands will achieve this?                                 |
| A. :1,\$ s:/home/user1./home1/user2.g                                                                       |
| B. :1,\$ s\home/user1\home1/user2\g                                                                         |
| C. :1,\$ s\\/home\/user1\/\/home1\/user2\/g                                                                 |
| D. :1,\$ s/\/home\/user1/\/home1\/user2/g                                                                   |
| Answer: A                                                                                                   |
|                                                                                                    |
| 9. The operator is viewing a file using 'more'. What subcommand can be used to exit before reaching         |
| the end of the file?                                                                                        |
| A. q                                                                                                    |
| B. :w!                                                                                                    |
| C. /quit                                                                                                    |
| D. ctrl X                                                                                                   |
| Answer: A                                                                                                   |
|                                                                                                    |
| 10. Which of the following commands will display what space is used in /tmp filesystem?                     |
| A. df -lk /tmp                                                                                              |
| B. df -fk /tmp                                                                                              |
| C. df -Uk /tmp                                                                                              |
|                                                                                                    |

D. df -Fk /tmp

Answer: A